## SCHEDULE APPOINTMENT WITH SOMEONE IN YOUR UTOLEDO NETWORK

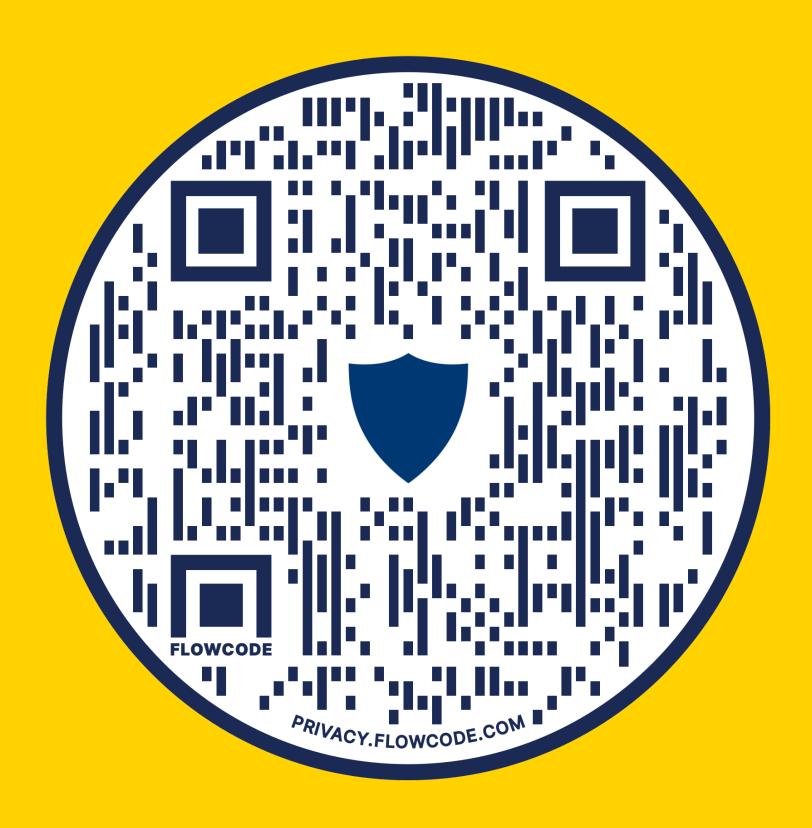

SCAN QR CODE WITH CAMERA
LOGIN USING UTAD CREDENTIALS
CLICK ON PERSON OR SERVICE TO SCHEDULE